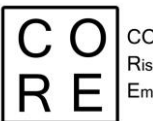

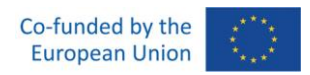

# **CORRUPTION RISK COMPOSITE INDICATOR (CI)**

# **Normalisation, weighting and aggregation**

### **procedures**

# **Deliverable WP 3.3**

*Michela Gnaldi Niccolò Salvini Simone Del Sarto*

**Grant Agreement number: 101038790 — CO.R.E — ISFP-2020-AG-CORRUPT** *The content of this document represents the views of the author only and is his/her sole responsibility. The European Commission does not accept any responsibility for use that may be made of the information it contains.*

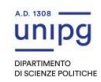

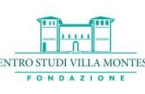

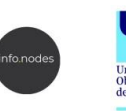

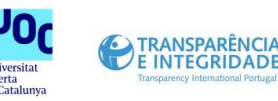

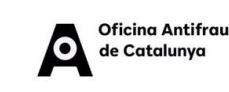

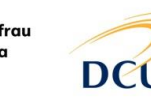

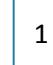

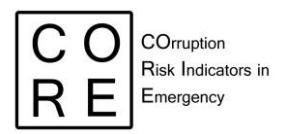

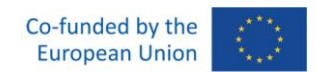

### **INDEX OF CONTENTS**

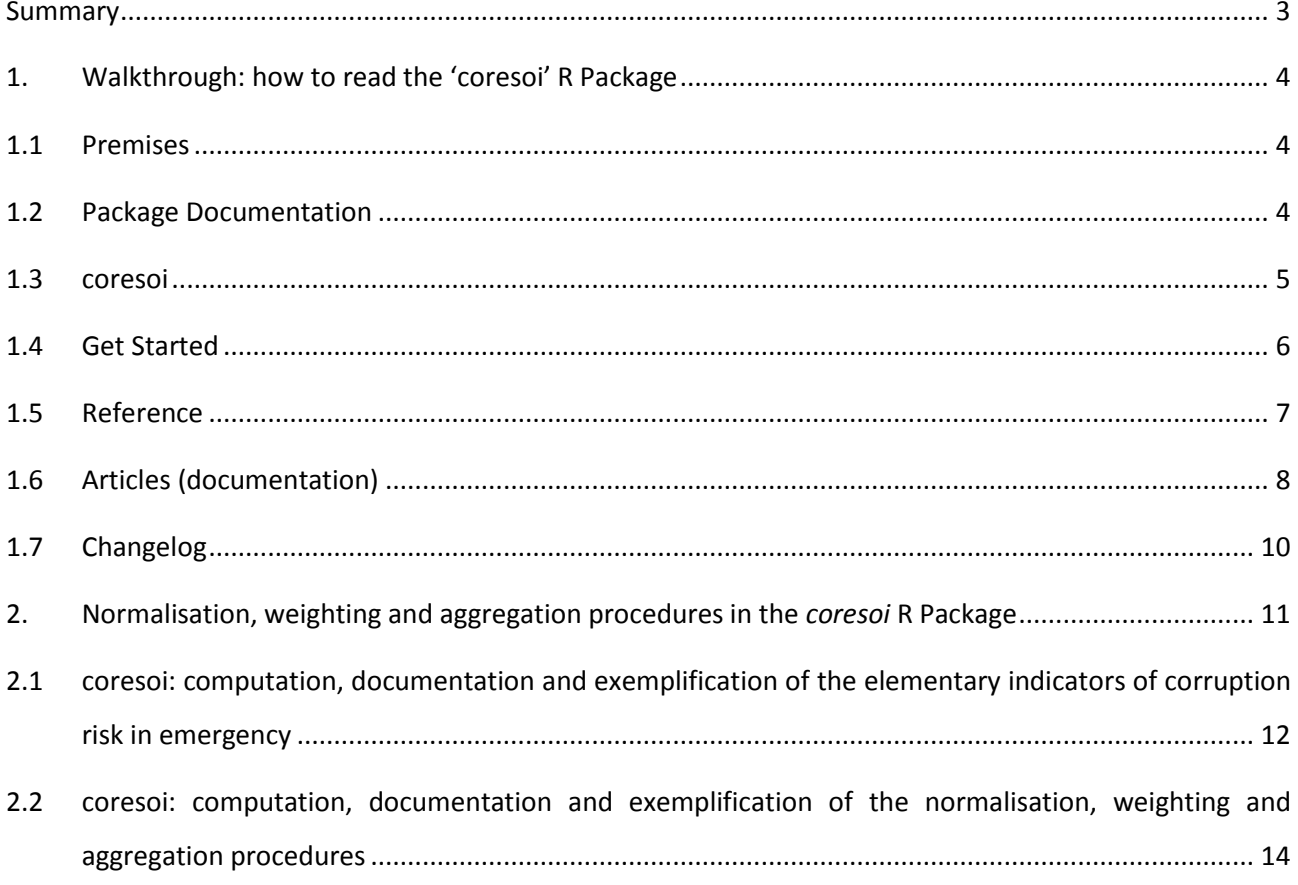

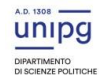

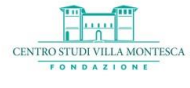

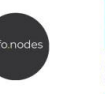

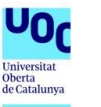

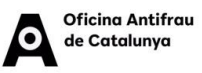

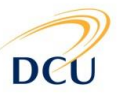

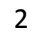

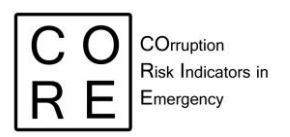

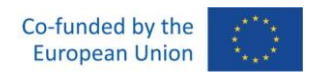

## <span id="page-2-0"></span>**SUMMARY**

This document contains the CO.R.E. deliverable 3.3. It is composed of two main sections:

- 1. Walkthrough: how to read the *coresoi* R Package
- 2. Normalisation, weighting and aggregation procedures in the *coresoi* R Package.

The Walkthrough is an introductory section intended at supporting the users in the process of reading the documentation for the *coresoi* package, available a[t https://core-forge.github.io/coresoi/.](https://core-forge.github.io/coresoi/)

A Package Documentation is typically organised into different sections that provide information about the R package, such as the purpose of the package, the functions and datasets it provides, and how to use the package effectively.

In the case of *coresoi,* the documentation is made of five sections: "coresoi", "Get started", "Reference", "Articles" and "Changelog". In the Walkthrough section, the internal architecture of the five sections will be detailed to ease users' package navigation and practical use.

As the Walkthrough section provides preliminary support to the users, it is included in the first part of the deliverable 3.3 and recalled in the deliverables 3.4 and 3.5.

The subsequent section 2 devoted to the 'Normalisation, weighting and aggregation procedures in the *coresoi* R Package', includes the specific content of the deliverable 3.3. Specifically, the section includes two sub-sections:

- sub-section 2.1 devoted to the description of the functions in coresoi to compute the elementary indicators of corruption risk in emergency, together with the users' documentation or guide;
- sub-section 2.2 devoted to the 'Composite Indicator (CI) of corruption risk in emergencies' and containing the description of the functions in coresoi to perform the normalisation, weighting and aggregation procedures, together with the users' documentation or guide.

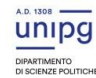

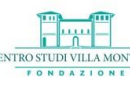

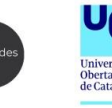

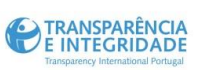

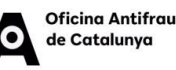

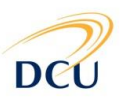

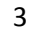

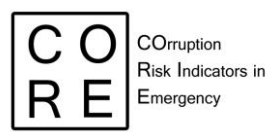

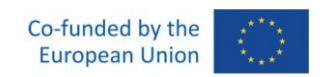

## <span id="page-3-0"></span>**1. WALKTHROUGH: HOW TO READ THE 'CORESOI' R PACKAGE**

#### <span id="page-3-1"></span>**1.1 Premises**

R packages are essential tools for data analysts and statisticians who work with the R programming language. These packages consist of a set of organised functions, data, and documentation that are designed to solve specific data analysis problems.

To use an R package effectively, it is essential to understand its documentation. The documentation contains all the relevant information for a package, including the functions it contains, how to use them, and any other important details.

The *coresoi* package is a valuable tool for quantifying risk in emergency scenarios (such as COVID-19 or earthquakes) by exploiting relevant red flags in open contracting. It provides support to any users interested in computing corruption risk in public procurement over emergencies through analytical codes, users' guides and practical examples. *coresoi* contains a toy dataset based on the Italian Anti-Corruption Authority (ANAC) open data – the BDNCP (*Banca Dati Nazionale dei Contratti Pubblici*) – which researchers can use to calculate our elementary indicators of corruption risk (i.e., red flags) under emergencies and the composite indicator (CI) of corruption risk, resulting from the aggregation of the red flags.

The main purpose of R packages like *coresoi* is to provide users with a set of functions, data, and documentation aimed at addressing specific analytical problems. The package's functions and datasets are meant to be directly accessed by users within their R code. The included documentation offers guidance on its usage. Additionally, R packages like *coresoi* are essential as they are guaranteed to be easily installable across different systems. With regular building, installation, and testing, users can rely on the package's stability and conformity to industry standards.

In this document, we will focus on the process of reading the documentation for the *coresoi* package. The documentation for this package is available at [https://core-forge.github.io/coresoi/,](https://core-forge.github.io/coresoi/) and we will explore it in detail in the following sections to show how to use the package to compute the risk of corruption in public procurement data under different emergency scenarios.

#### <span id="page-3-2"></span>**1.2 Package Documentation**

The Package Documentation is typically organised into different sections that provide information about the R package, such as the purpose of the package, the functions and datasets it provides, and how to use the package effectively. Generally, the documentation has an introductory section that explains the motivation

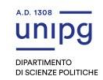

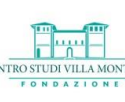

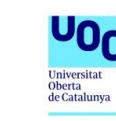

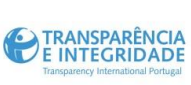

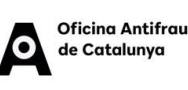

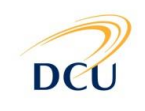

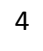

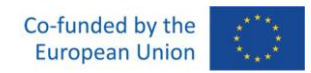

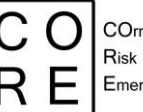

COrruption Risk Indicators in Emergency

behind the package, the scope of the package, and provides an overview of its features. This section is usually easy to read and provides a general introduction to the package.

In the case of *coresoi,* the documentation is made of five sections: "coresoi*"*, "Get Started*"*, "Reference", where the functions to compute red flags of corruption risk in emergencies are displayed, "Articles", where users' cases and further documentation are located, and "Changelog".

The internal architecture of the five sections will be detailed in the following, to ease users' package navigation and practical use.

#### <span id="page-4-0"></span>**1.3 coresoi**

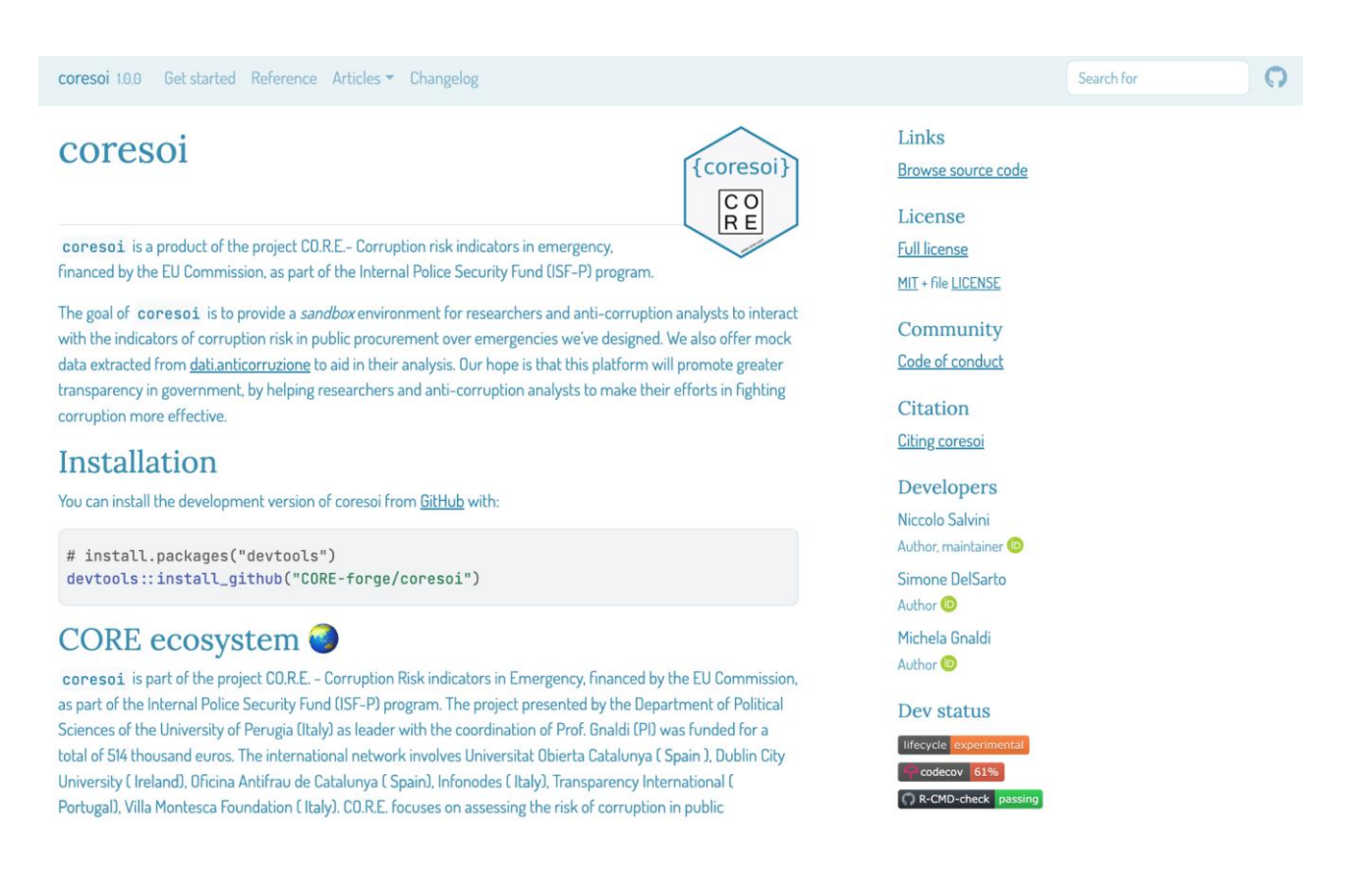

The "coresoi" section is an introductory section providing synthetic information of both the *coresoi* package and the CO.R.E. project structure, rationale and objectives.

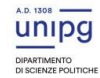

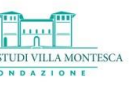

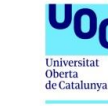

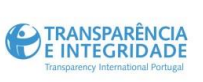

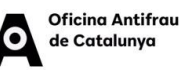

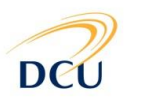

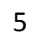

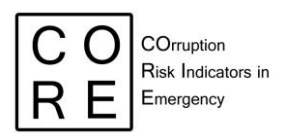

#### <span id="page-5-0"></span>**1.4 Get Started**

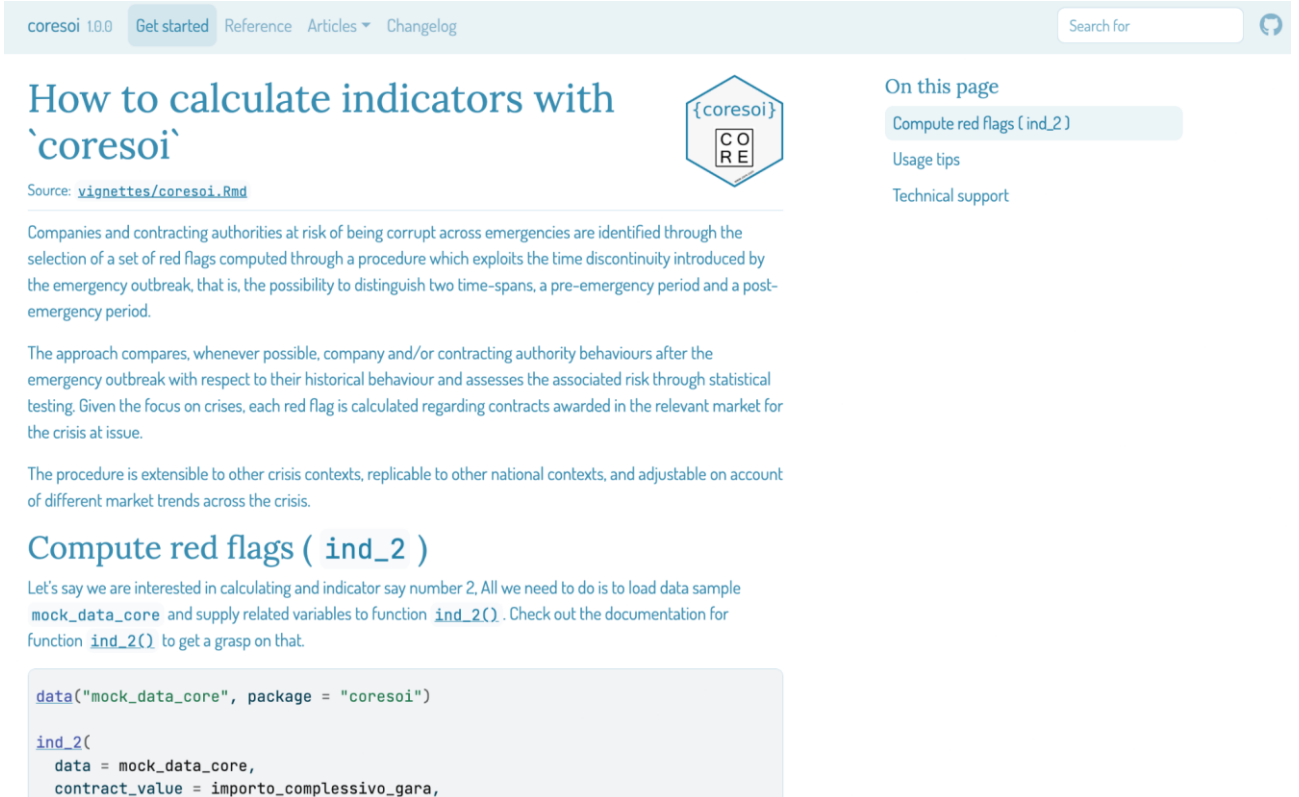

The "Get started" section of an R package documentation is an important part of the documentation. It provides new users with an introduction to the package and helps them to start interacting with the package quickly.

Here are some key elements of an effective "Getting started" section:

- 1. How to calculate indicators with 'coresoi'. It provides a tutorial on how to use the package. The tutorial should be seen as an introductory guide that walks the user through the different types of analysis the package can perform.
- 2. Compute red flags. It includes example codes on how to use the functions (in this case, that for computing indicator 2).
- 3. Usage tips. It includes tips on how to install, load and use the package effectively. These tips can help new users to avoid common mistakes and make better use of the package.
- 4. Technical support. It provides information on how users can get help if they encounter problems with the package. This could include links to a help forum or support email address, or instructions on how to report bugs or issues with the package.

In our case, we display a brief dive into the calculation of an elementary indicator (`ind\_2`in this case) in the context of the COVID 19 emergency, whose analysis targets are Italian provinces. Data used for this showcase

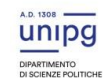

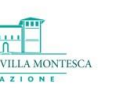

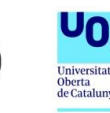

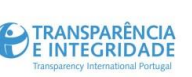

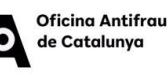

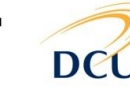

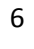

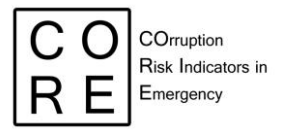

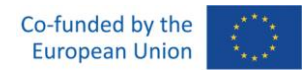

is still offered by the package under the name of `mock\_data\_core`. Results show the first 20 rows of the resulting dataset for `ind\_2`.

#### <span id="page-6-0"></span>**1.5 Reference**

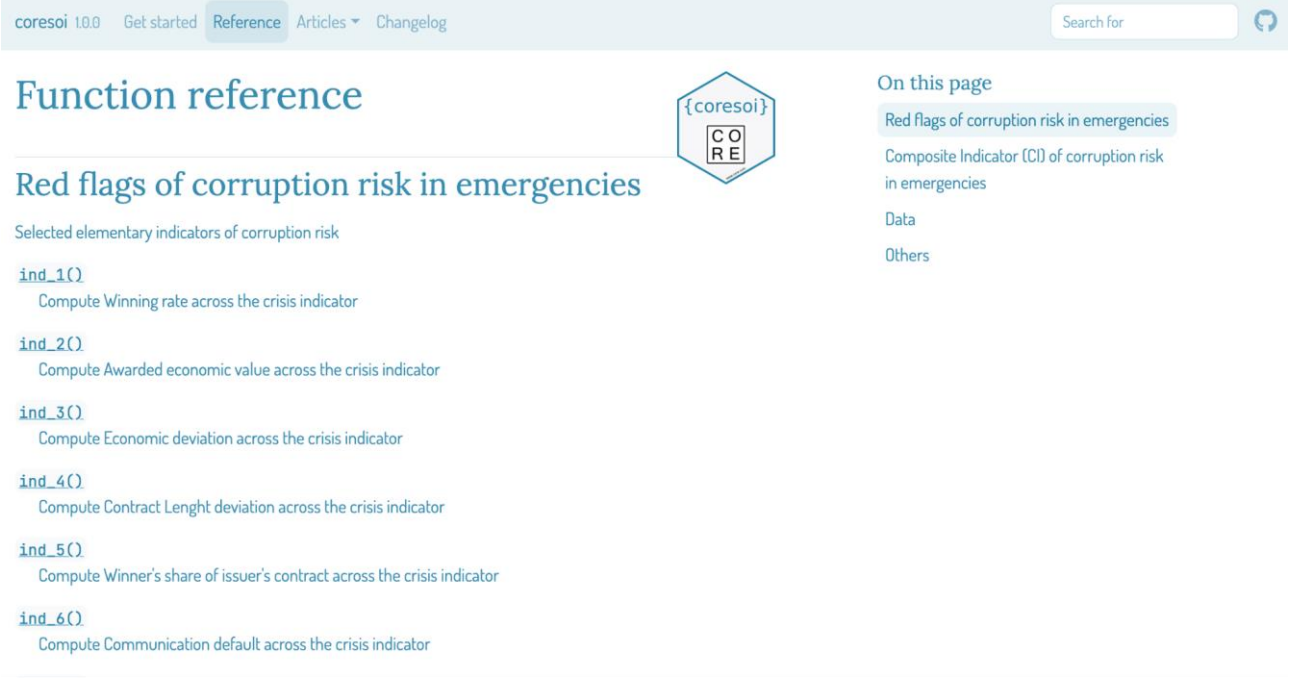

The "Reference" is the key section of the *coresoi* package, providing a list of all the functions provided by the package (including also sample data and utility functions), along with a description of each function, the arguments it requires and examples on how to use the functions with sample codes and data at hand.

The "Reference" section is structured into two main sub-sections: the 'Red flags of corruption risk in emergencies' sub-section and the 'Composite Indicator (CI) of corruption risk in emergencies' sub-section. The former is devoted to the computation, documentation and exemplification of the elementary indicators of corruption risk. The latter is devoted to the computation, documentation and exemplification of the synthetic indicator of corruption risk by company, contracting authority, region, province and municipality. Moreover, two further sub-sections are included: "Data" and "Other". The former gathers information on the sample data we used to showcase and validate (for internal testing purposes) indicator functions. The latter collects together all the internal functions that constitute the backbone of our software.

The section provides a technical reference and serves as the primary resource for using the package. For example, in sub-section 'Red flags of corruption risk in emergencies', the function 'ind\_1()', computes the first elementary indicator of corruption risk in emergency (or red flag), labelled "Winning rate across the crisis". Similarly, 'ind\_2()' computes the second red flag, labelled "Awarded economic value across the crisis".

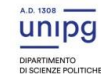

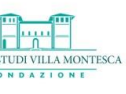

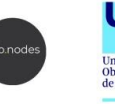

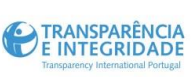

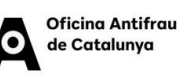

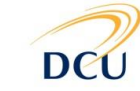

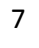

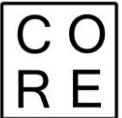

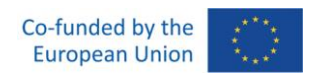

Once a function has been selected, users can access the documentation (or guide). The users' documentation typically provides information about the function, including its meaning and usage, the arguments it accepts, the default values for those arguments, along with additional information on how to use the function effectively and any special caveats or considerations that users should be aware of when using that function.

In paragraphs 2.1 and 2.2 of the present document, the functions in *coresoi* to compute the elementary indicators of corruption risk in emergency (together with the users' documentation or guide) and the functions to carry out the normalisation, weighting and aggregation procedures (together with the users' documentation or guide) will be described, respectively.

#### <span id="page-7-0"></span>**1.6 Articles (documentation)**

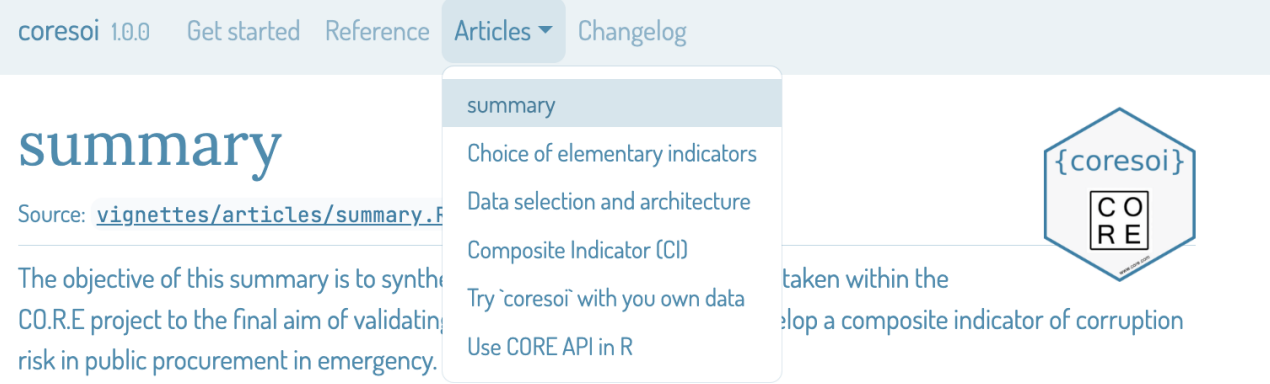

A major challenge in the measurement of complex and latent phenomena such as corruption and corruption risks consists in summarising information available from a set of single indicators (i.e. red flags) into a single metrics, such as a Composite Indicator (CI) of corruption risk. CIs are a useful communication tool for conveying summary information in a relatively simple way. They are used widely in various sectors in public services as tools in policy analysis and public communication to compare units of analysis (Countries, regions, contracting bodies etc.). Constructing a CI is a difficult task and full of pitfalls: from the obstacles regarding the availability of data and the choice of the individual indicators to their normalization, aggregation, weighting and validity check. Currently, both at the academic and the policy level, little energies have been devoted to developing a robust synthetic/composite indicator of corruption risk in public procurement, as an aggregated measure of single red flags. Among them, the proposal of Fazekas and colleagues (Fazekas et al., 2016) stands out. In this work, the authors develop a composite score of tendering red flags, the Corruption Risk Index (CRI), as a proxy measure of high-level corruption in public procurement, derived from public procurement data from 28 European countries for 2009-2014. A similar study is carried out by Troia (Troia, 2020) with data and red flag indicators developed from the Italian National Dataset of Public Contracts (Banca Dati Nazionale dei Contratti Pubblici). Further, in the Single Market scoreboard Initiative, the single indicators (i.e., red flags) are aggregated by summing them to show how different EU countries are

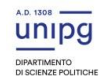

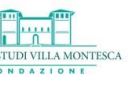

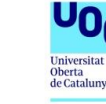

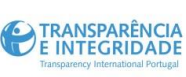

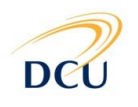

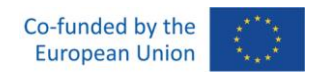

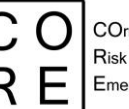

The "Article" section is where we provide additional information and resources related to the package. This section goes beyond the technical aspects of the package, exploring how the package can be used in various fields, the challenges it addresses, and other topics of interest to the community of users and developers. The "Article" section usually contains blog posts, papers and other resources that are either authored by the package creators themselves or by the broader community using the package. Here are some examples of the type of content that might be included in the Documentation section:

- 1. Technical blog posts that provide in-depth technical detail on how to use the package, troubleshoot common issues, or that highlight specific features of the package.
- 2. Case studies that demonstrate how the package has been used in real-world scenarios.
- 3. Tutorials and educational materials, workshops, and presentations that teach users about the package or its underlying concepts.
- 4. Published articles, preprints, or manuscripts that describe research that either uses the package or was used to develop the package.
- 5. Community contributions from the broader community of developers or users (including blog posts, tutorials, videos or other materials), which help disseminate knowledge about the package and demonstrate how it is being used in various contexts.

In the *coresoi* package, the "Article" section contains an adapted documentation taken from the related CO.R.E documentation (i.e., project deliverables). Specifically, the section includes the following four subsections:

- **Summary**
- Choice of elementary indicators
- [Data selection and architecture](https://core-forge.github.io/coresoi/articles/DataSelectionArchitecture.html)
- Composite Indicator (CI)
- Try `coresoi` with you own data
- Use CORE API in R

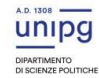

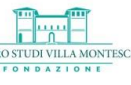

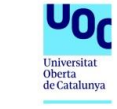

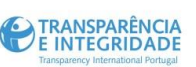

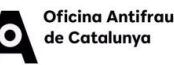

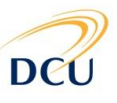

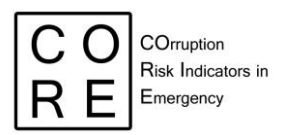

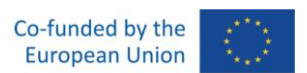

#### <span id="page-9-0"></span>**1.7 Changelog**

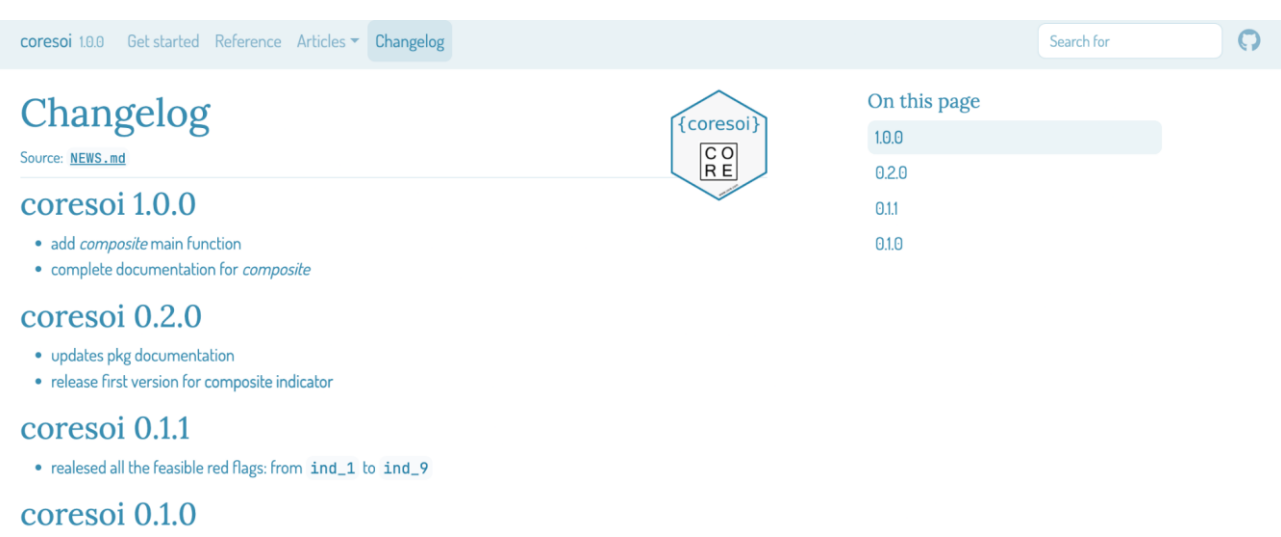

The "Changelog" provides a record of changes to the package between different versions, including new features added, bugs fixed, and any other updates made to the package. This helps users who are upgrading to a new version of the package understand what has changed and what new functionality is available. It also helps developers understand the evolution of the package and the motivations behind the changes made over time.

The section includes:

- the version number
- the date of release so that users can keep track of when updates were made
- changes and updates made to the package since the last version
- Impact and migration. For some changes, it may be helpful to include information on how they will impact users and how to migrate to the new functionality. Providing this information can help users better understand the changes and adapt to any modifications.
- Branch-specific changes. Since we managed the whole software development project on an open source online versioning tool (i.e. Github), we are able to trace back any changes applied to our codes. As a result, changes will only be relevant to a particular branch (please if you are unfamiliar with terminology refer to [gitflow](https://www.atlassian.com/it/git/tutorials/comparing-workflows/gitflow-workflow) and this resource we explicitly develop to collaborate through Github [and RStudio\)](https://corso-git.netlify.app/) of the package (e.g. only certain platforms or only certain packages). In these cases, it should be made clear in the changelog which changes apply to which branches.

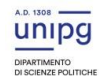

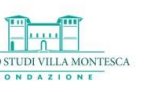

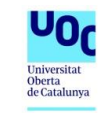

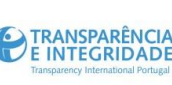

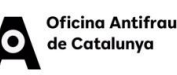

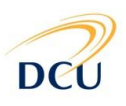

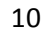

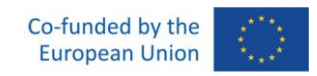

 $\Omega$ 

## <span id="page-10-0"></span>**2. NORMALISATION, WEIGHTING AND AGGREGATION PROCEDURES IN THE CORESOI R PACKAGE**

coresoi 1.0.0 Get started Reference Articles ▼ Changelog

Composite Indicator (CI) of corruption risk in emergencies  $\infty$ Synthetic indicator of corruption risk by contracting authority, company, province and municipality (IRT dimensionality assessement ) create\_indicator\_matrix() create indicator matrix normalise() normalise get weights()

get weights aggregate()

aggregate

composite\_sensitivity() composite sensitivity

dimensionality\_check() dimensionality check

 $ind_all()$ ind all

compute\_composite() compute composite

On this page Red flags of corruption risk in emergencies Composite Indicator (CI) of corruption risk in emergencies Data Others

Soarch for

Normalisation, weighting and aggregation are necessary steps when developing a composite indicator (CI) of corruption risk. The CI procedure is implemented starting from a baseline of elementary indicators of corruption risk (or red flags). In fact, normalisation has the aim of taking all the red flags to the same scale and to the same polarity. Once the red flags are normalised, they need to be combined to obtain the CI. To this end, weighting and aggregation schemes need to be chosen. The former implies the scale of importance of each individual indicator, while the latter identifies the technique for summarising the individual indicator values into a single number.

In the following, we will describe the content of the *coresoi* package devoted to i. the computation, documentation and exemplification of the elementary indicators of corruption risk in emergency (red flags), and ii. the computation, documentation and exemplification of normalisation, weighting and aggregation procedures.

As outilined above, the "Reference" section is the most relevant for the *coresoi* package for these tasks. Specifically, the "Red flags of corruption risk in emergencies" sub-section includes the computation,

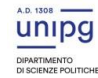

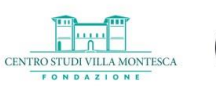

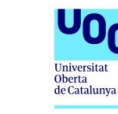

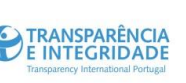

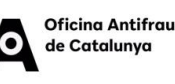

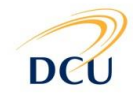

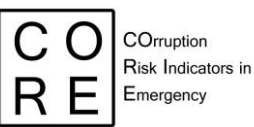

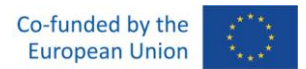

documentation and exemplification of the elementary indicators of corruption risk in emergency. The "Composite Indicator (CI) of corruption risk in emergencies" sub-section contains the computation, documentation and exemplification of the synthetic indicator of corruption risk by company, contracting authority, region, province and municipality, including the normalisation, weighting and aggregation procedures.

### <span id="page-11-0"></span>**2.1 coresoi: computation, documentation and exemplification of the elementary indicators of corruption risk in emergency**

The computation, documentation and exemplification of the elementary indicators of corruption risk in emergency is included in the "Red flags of corruption risk in emergencies" sub-section. Below the interface for `ind 2`.

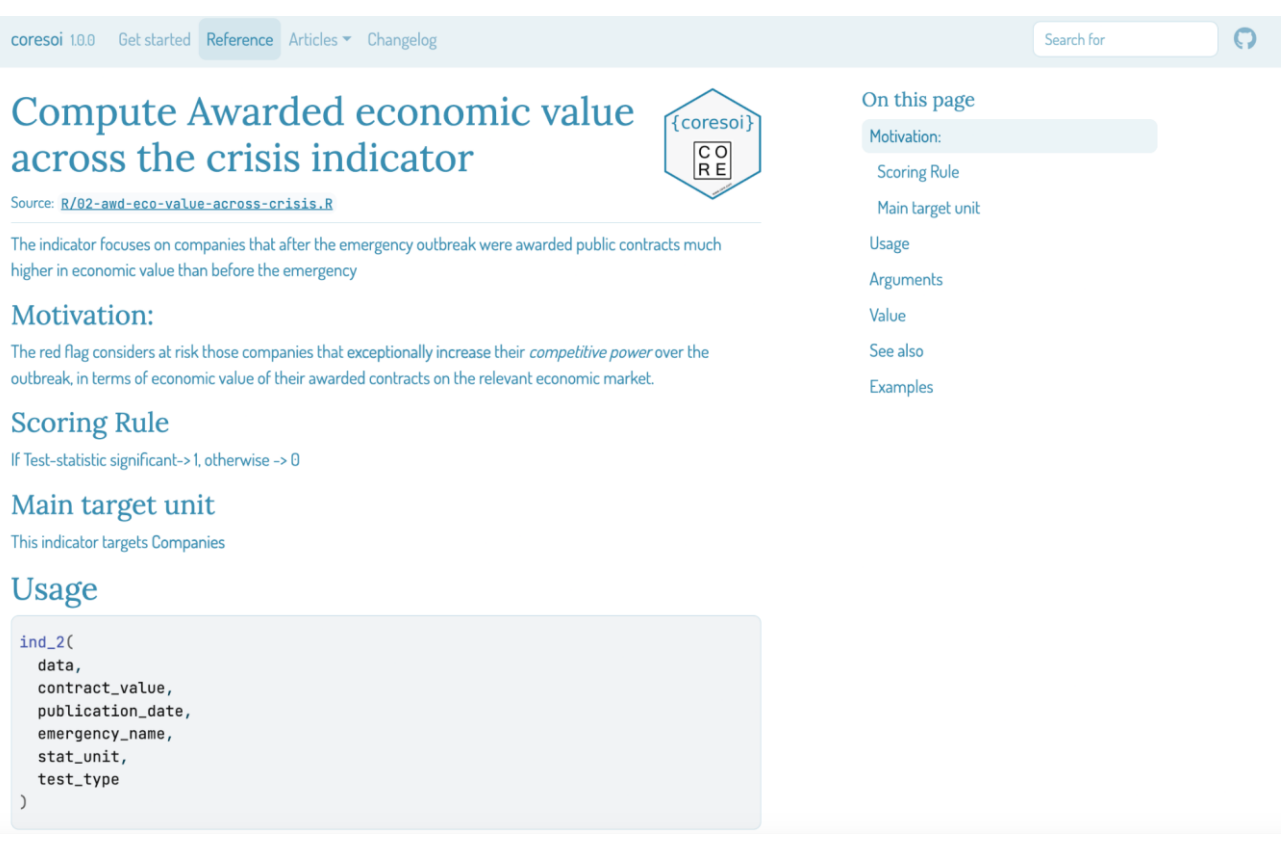

The functions to compute the elementary indicators are the following:

ind\_1(): Winning rate across the crisis indicator

ind\_2(): Awarded economic value across the crisis indicator

ind\_3(): Economic deviation across the crisis indicator

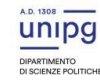

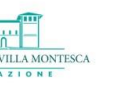

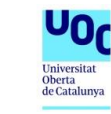

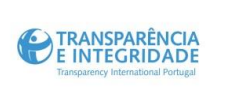

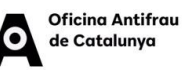

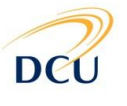

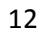

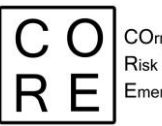

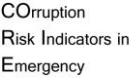

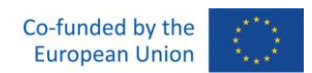

ind\_4(): Contract Length deviation across the crisis indicator ind  $5$ (): Winner's share of issuer's contract across the crisis indicator ind\_6(): Communication default across the crisis indicator ind  $7()$ : One-shot opportunistic companies over the crisis indicator ind\_8(): Pre-existing contracts modified after the crisis indicator ind 9(): Lengthy Contracts indicator Moreover, a wrapper function 'ind all' is provided with the aim of computing all the elementary indicators at once.

For each function for computing each red flag, the users' documentation/guide includes:

- Description. It provides a quick way for users to understand what each function does and what data are required. In the particular example of the function called ind  $1()$  - which computes the indicator "Winning rate across the crisis" – the description field clarifies what the indicator is intended at measuring. This indicator is designed to 'identify companies that have been awarded public contracts much more frequently after an emergency outbreak than before the emergency'.
- Motivation. It describes the purpose of the function. In the particular example of the function called ind\_1(), its purpose is to 'flag companies that have increased their competitive power on the economic market during and after an emergency'.
- Scoring Rule. In the sub-section devoted to the computation of the red flags, it describes how the indicator is scored using a test statistic (i.e., if the test statistic is significant, the score is 1, otherwise, it is 0).
- Main target unit. In the sub-section devoted to the computation of the red flags, it specifies the main unit of measurement for the indicator, which may be companies, contracting authorities, or both.
- Usage. It provides an overview of how to use the function, including the arguments it requires. In the case of the function called ind  $1()$ , the function requires the data, publication date, emergency name, stat unit, and test type arguments to be specified to calculate the winning rate indicator.
- Arguments. It includes additional details on each of the function's arguments. In the case of the function called ind 1(), the data argument specifies the input data that the function will work on, while the publication date argument specifies the date of publication of the relevant notice. The emergency\_name argument specifies the name of the emergency for which the indicator needs to be computed, while the stat\_unit argument specifies the unit of measurement for the indicator. Finally, the test type argument specifies the test type to be used in the computation of the indicator.

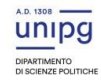

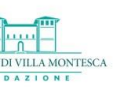

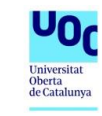

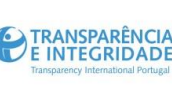

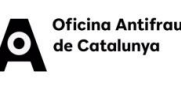

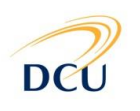

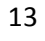

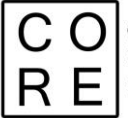

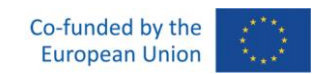

- Value. It describes the output of the function, which is the function schema generated by the generate\_indicator\_schema() function.
- Examples. They provide some sample codes that demonstrate how to practically use the functions, which can be useful for users who are new to the package and are learning how to use it. In the case of ind\_1() function, the example code shows how to call the function with several arguments and provides an example output if the code blocks were run.

Moreover the reference section may also provide information about datasets provided by the package. In the example provided, there is a dataset called "mock\_data\_core" which is described as "BDNCP open data from ANAC". Similarly, the function "emergency\_dates()" retrieves the emergency date from an input string. This is made even clearer when looking into the reference section, under data sub-menu, for `mock\_data\_core`.

### <span id="page-13-0"></span>**2.2 coresoi: computation, documentation and exemplification of the normalisation, weighting and aggregation procedures**

The computation, documentation and exemplification of normalisation, weighting and aggregation procedures are included in the 'Composite Indicator (CI) of corruption risk in emergencies' sub-section of the "Reference" section.

The main functions in *coresoi* for performing this task are listed below:

"normalise", which carries out the normalisation to bring the elementary indicators to the same scale using a suitable normalisation method (e.g., ranking, min-max, dichotomisation);

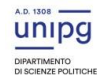

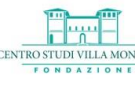

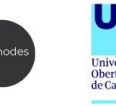

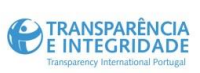

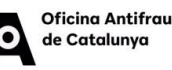

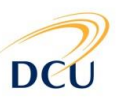

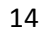

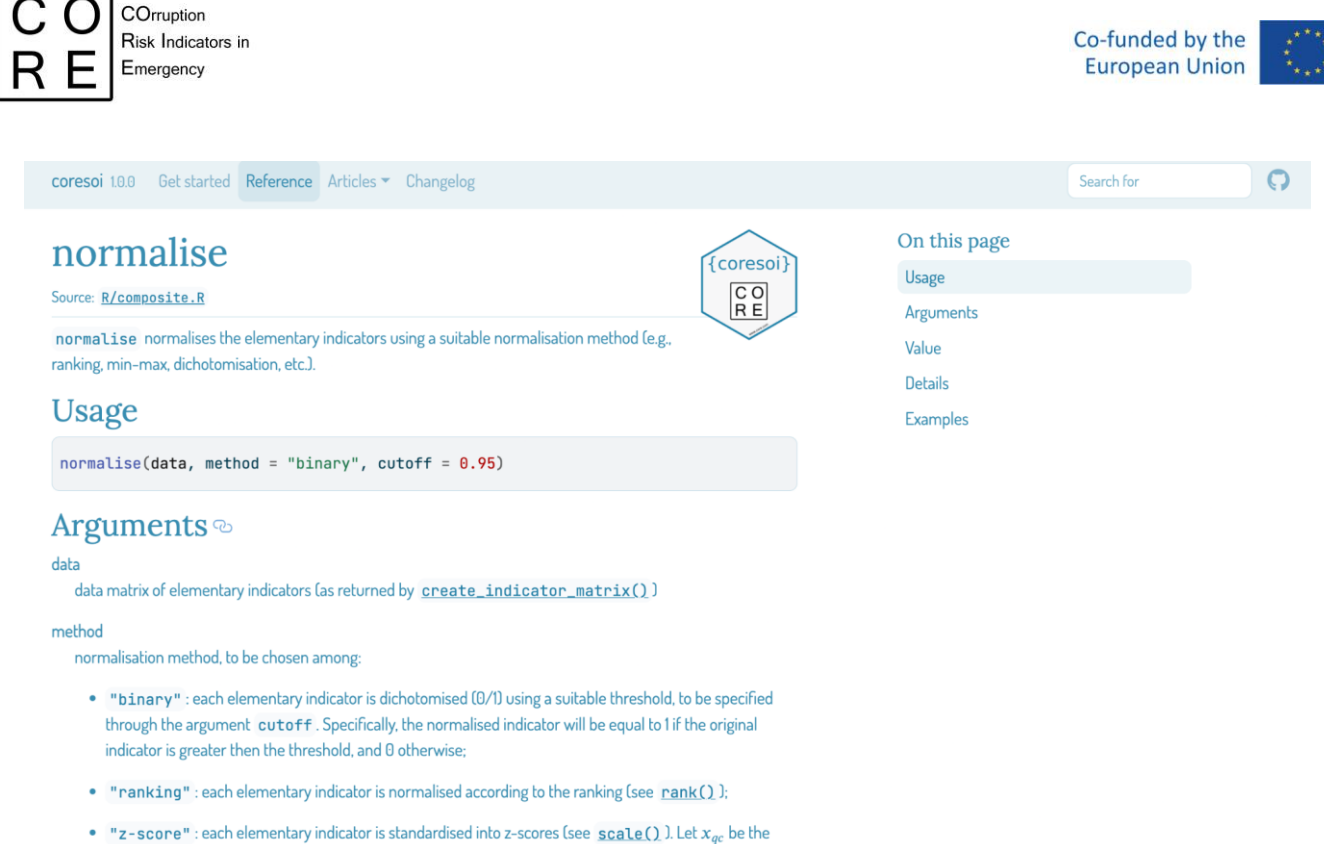

original value of elementary indicator  $q$  for target unit  $c$ . Then, the z-score is obtained as follows:

$$
I_{qc} = \frac{x_{qc} - \mu_q(x_{qc})}{\sigma_q(x_{qc})}
$$

unipg

Hwt

CENTRO STU

- "get\_weights", which returns the weights for constructing the composite indicator. Three choices are provided: i. equal: each elementary indicator receives the same weight; ii. experts: each elementary indicator receives a specific weight provided by a pool of CO.R.E. experts; iii. irt: each elementary indicator receives specific weights provided by the IRT (Item Response Theory) framework;

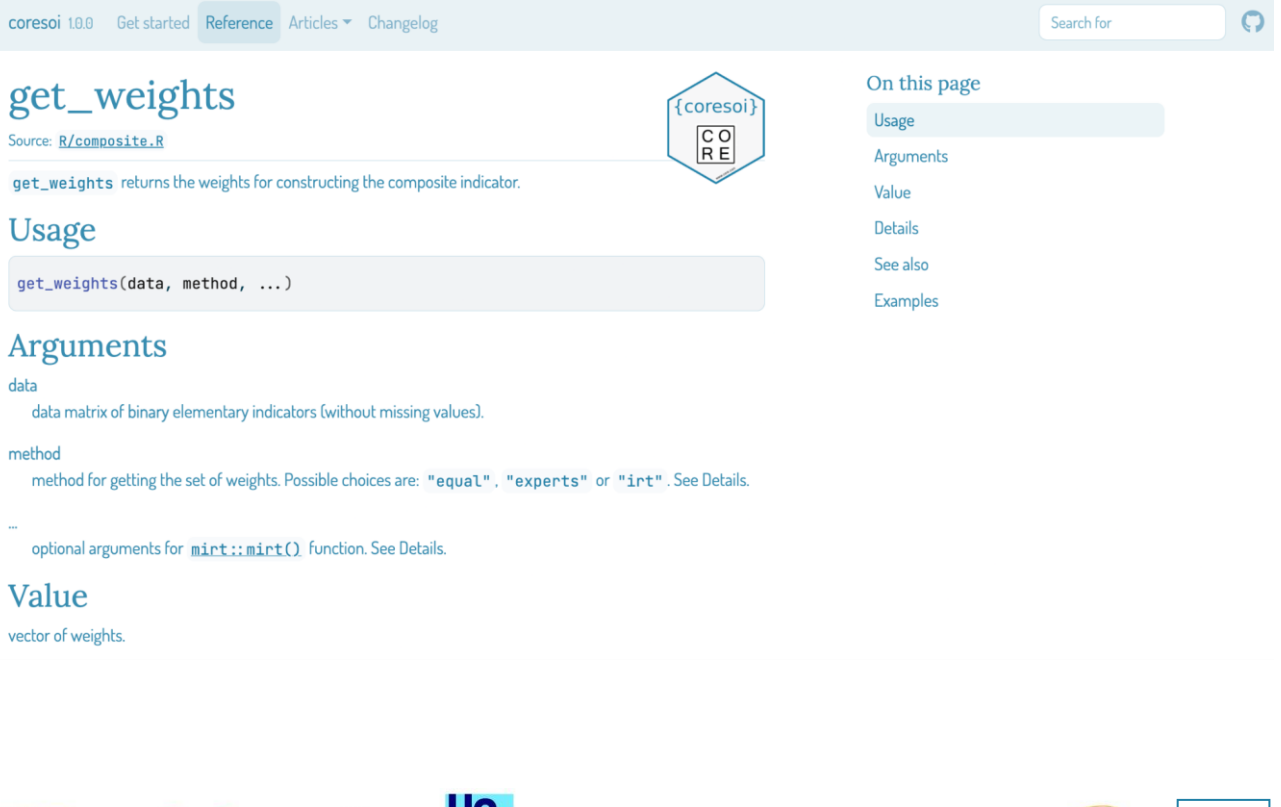

E TRANSPARÊNCIA

**Oficing Antifrau** 

de Catalunya

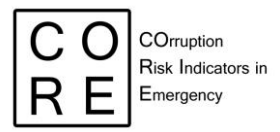

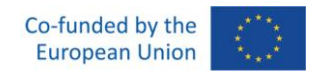

"aggregate", which aggregates the set of elementary indicators through the selected method (linear or non-linear) and computes the composite indicator of corruption risk according to the specified set of specified weights;

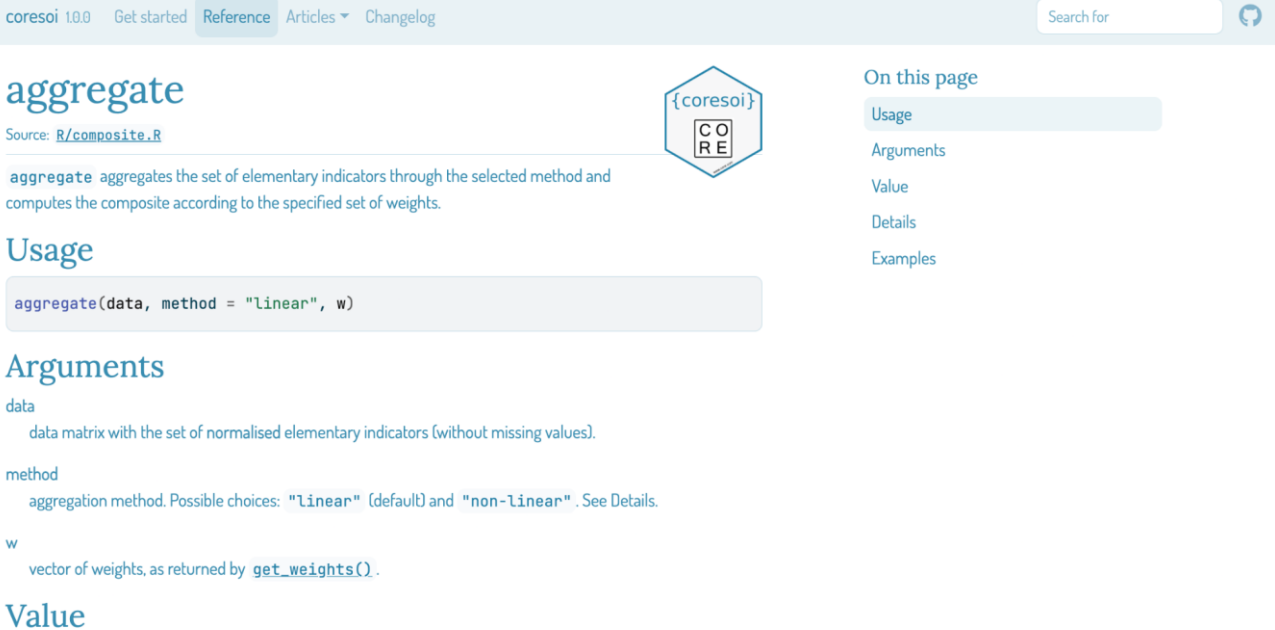

vector of composite indicator values for each target unit in data.

- "compute\_composite", which directly computes the composite indicator on a set of elementary indicators, by specifying normalisation, weighting and aggregation methods, together with the ways for managing missing values in the indicator.

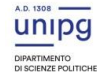

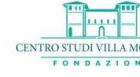

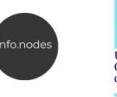

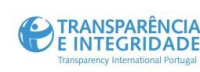

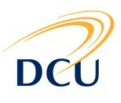

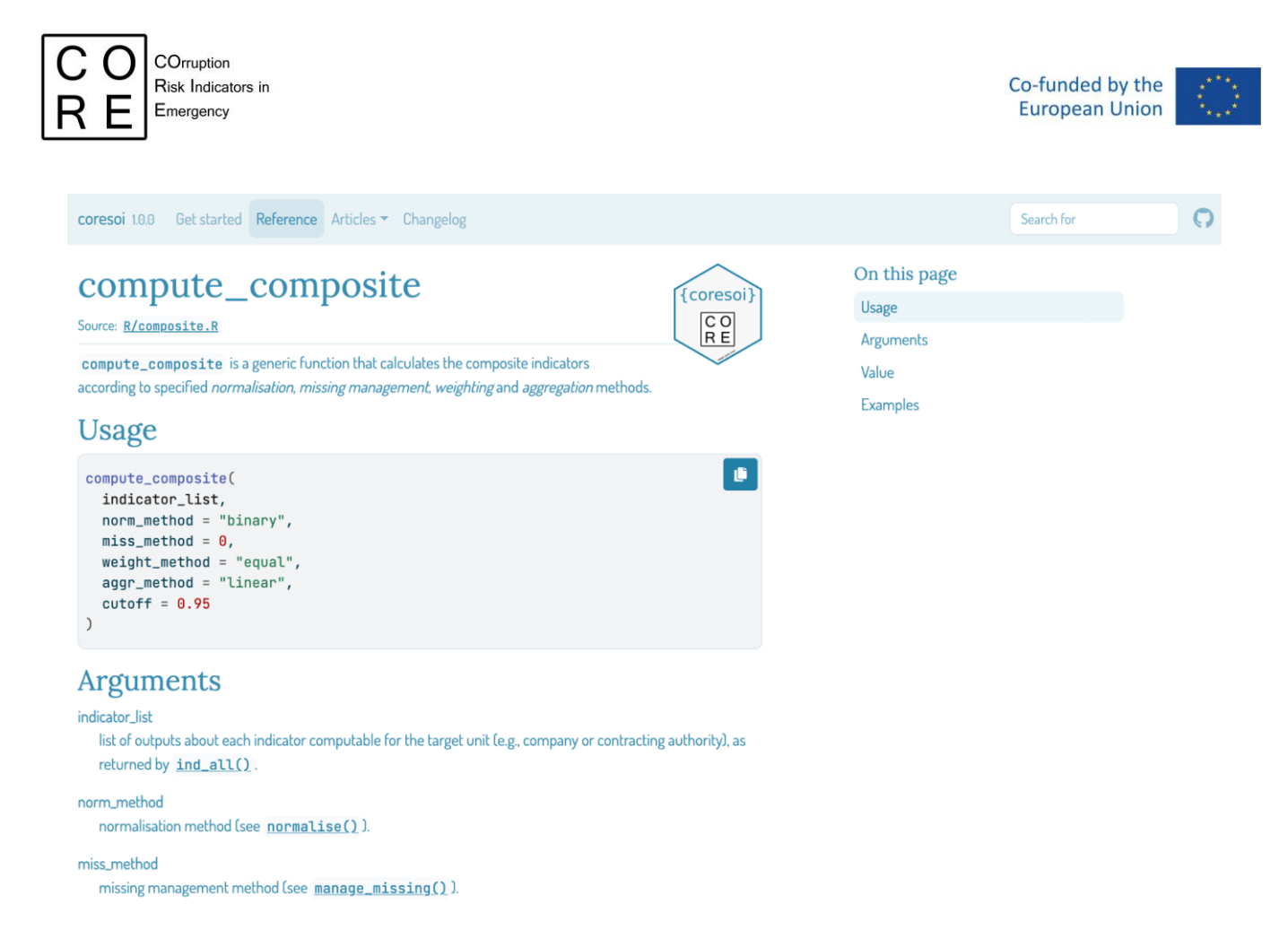

Likewise the functions for computing the elementary indicators, for each of these functions, the users' documentation/guide includes, among others:

- Description. It provides a quick way for users to understand what each function does and what data are required.
- Usage. It provides an overview of how to use the function, including the arguments it requires.
- Arguments. It includes additional details on each of the function's arguments.
- Value. It describes the output of the function.
- Details. It provides an in-depth and more technical description of what each function does. For example, in the function "get\_weights", this part of the documentation specifies the returning objects of the function (i.e., a vector of weights, whose dimension is equal to the number of elementary indicators), the method for obtaining the set of weights (equal, experts and IRT, in this case) and the description of the technical steps to calculate the weights, when necessary (as in the case of weights extracted within the IRT framework).
- Examples. They provide some sample codes that demonstrates how to practically use the functions, which can be useful for users who are new to the package and are learning how to use it.

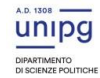

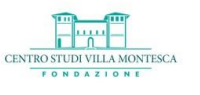

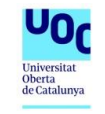

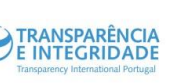

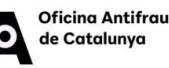

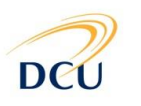

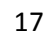